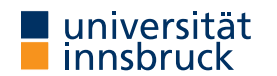

#### WS 2022/2023

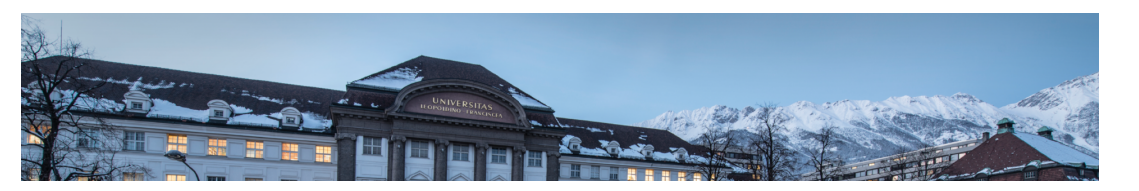

# Functional Programming

Week 7 – Higher-Order Functions

René Thiemann Jonathan Bodemann James Fox Joshua Ocker Daniel Rainer Daniel Ranalter Christian Sternagel

Department of Computer Science

# Last Lecture

```
• type class definitions
```

```
class ( ...) \Rightarrow TCName a where
```
fName :: ty -- type ty + description of fName

... lhs = rhs -- optional default implementation ...

• type class instantiations

instance  $($ ...) => TCName (TConstr a1 .. aN) where ... -- implementation of functions

```
• examples
```
- classes: Eq a, Num a, Integral a, RealFrac a, . . .
- instances: Integral Int, Eq  $a \Rightarrow Eq$  (Maybe a), (Ord a, Ord b) => Ord  $(a, b)$ , ...
- documentation:

http://hackage.haskell.org/package/base-4.17.0.0/docs/Prelude.html

• switch between operators and function names: (+) and `div`

RT et al. (DCS @ UIBK) 2/20

## Functions and Values

- functions take values as input and produce output values
	- values so far: numbers, characters, pairs, lists, user defined datatypes, ... • examples
		- lookup :: Eq  $a \Rightarrow a \Rightarrow [(a,b)] \Rightarrow$  Maybe b
		- elem  $\colon$ : Eq  $a \Rightarrow [a] \rightarrow$  Bool
- important extension: functions are values
- result: higher-order functions
	- functions can take other functions as input, e.g.,
		- nTimes ::  $(a \rightarrow a) \rightarrow Int \rightarrow a \rightarrow a$
		- $--$  nTimes f n x = f(...(f x))
	- the result of a function can be a function, e.g.,
		- compose ::  $(b \to c) \to (a \to b) \to (a \to c)$
		- -- compose f g is the function that takes an x and results in  $f(g(x))$
- observations
	- higher-order functions are quite natural to define, e.g., compose f  $g \times = f (g \times)$
	- higher-order functions are useful to avoid code duplication

Higher-Order Functions

```
Partial Application
```
- question: how to construct values that are functions?
- possible answer: partial application
- note: type constructor for functions (->) associates to the right, cf. lecture 4, slide 10

```
a \rightarrow b \rightarrow c \rightarrow d is identical to a \rightarrow (b \rightarrow (c \rightarrow d))
```
• note: function application associates to the left

```
f expr1 expr2 expr3 is identical to ((f expr1) expr2) expr3
```
• example with parentheses added

average :: Double -> (Double -> Double) (average x)  $y = (x + y) / 2$ 

- partial application: average is applied on less than two arguments
- example expressions

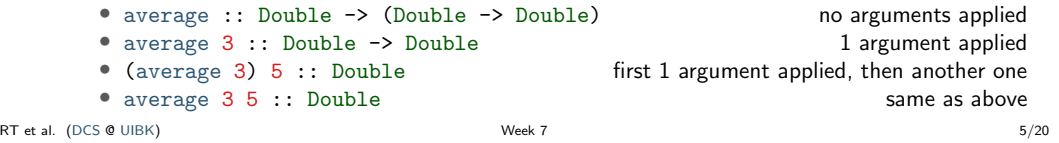

#### Sections, flip

- sections are a special form of partial applications in combination with operators &
- (expr &) is the same as (&) expr
- ( $\&$  expr) is a function that takes an x and returns x  $\&$  expr
- (& expr) is the same as flip (&) expr
	- flip is a predefined function that swaps the arguments of a binary function

flip ::  $(a \rightarrow b \rightarrow c) \rightarrow (b \rightarrow a \rightarrow c)$  $-$  same as  $(a \rightarrow b \rightarrow c) \rightarrow b \rightarrow a \rightarrow c$ 

```
flip f y x = f x y
```

```
• exception: (-\exp t) is not flip (-) expr but just the negated value of expr
```

```
• examples
```
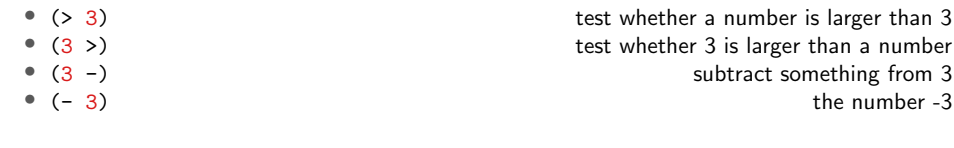

```
RT et al. (DCS @ UIBK) Week 7 6/20
```
## Example: nTimes

```
nTimes :: (a -> a) -> Int \Rightarrow a -> anTimes f n x
  | n == 0 = x
```

```
| otherwise = f (nTimes f (n - 1) x)
```
- observations
	- nTimes uses standard recursion on numbers
	- in the last line f is used twice

• once as parameter of nTimes, where in nTimes f no argument is applied to f • once as the function which is applied to an argument: otherwise =  $f(....)$ 

• application: implement other functions in more concise way

tower :: Integer  $\rightarrow$  Int  $\rightarrow$  Integer  $\rightarrow$  tower x n = x  $\hat{ }$  (x  $\hat{ }$  ... (x  $\hat{ }$  1)) tower  $x$  n = nTimes  $(x \cap n 1$  -- n exponentiations with basis x

replicate :: Int  $\rightarrow$  a  $\rightarrow$  [a] -- replicate n x = [x, ..., x] replicate  $n \times z = n$  Times  $(x : n]$   $n \times 1$  -- n insertions of x

#### Partial Application and Evaluation

- if defining equation of  $f$  is of shape  $f$  pat1 ... patN with N arguments, then evaluation of f expr1 ... exprM can only happen, if  $M > N$
- example nTimes and tower

```
nTimes f n x
  \ln = 0 = x| otherwise = f (nTimes f (n - 1) x)
tower x - n = nTimes (x - n) n 1
```

```
tower 4 2
= nTimes (4 \cap 2 \ 1 \ \cdot \cdot \cdot (4 \cap 1 \cdot \cdot \cdot)) cannot be evaluated!
= 4 \hat{ } (nTimes (4 \hat{ } ) 1 1) -- evaluate second argument of \hat{ }= 4 \hat{ } (4 \hat{ } (nTimes (4 \hat{ }) 0 1)) -- again, argument evaluation
= 4 ^ (4 ^ 1)
= 4 \hat{ } 4= 256
```
Partial Application and Evaluation, Continued

```
• if defining equation of f is of shape f pat1 ... patN with N arguments.
      then evaluation of f expr1 ... exprM can only happen, if M > N• example with M > NselectFunction :: Bool \rightarrow (Int \rightarrow Int) -- same as Bool \rightarrow Int \rightarrow Int
      selectFunction True = (* 3)selectFunction False = abs
        selectFunction False (-2) -- M > N= abs (-2)= 2• restriction: all defining equations of a function must have same number of arguments
    • consequence: the following code is not allowed, although it would make sense
      selectFunction' :: Bool -> Int -> Int
      selectFunction' True = (* 3)selectFunction' False x = 2 - xRT et al. (DCS @ UIBK) 9/20
                                                                                               Currying
                                                                                                 • most of the time we defined functions in curried form (Haskell B. Curry, M. Schönfinkel)
                                                                                                                           f :: \text{tv1} -> ... -> \text{tvN} -> \text{tv}• alternative is tupled form
                                                                                                                            f : : (ty1, ..., tyN) \rightarrow ty• observations
                                                                                                     • partial application is only possible with curried form
                                                                                                     • tupled form has advantage when passing logically connected values around
                                                                                                        type Date = (Int, Int, Int)
                                                                                                       differenceDate :: Date -> Date -> Int -- number of days between two dates
                                                                                                        -- but not: Int -> Int -> Int -> Int -> Int -> Int -> Int
                                                                                                     • argument order is relevant in curried form: partial application only possible from left to right
                                                                                                          • divide 1000 by something: div 1000
                                                                                                          • division by 1000: let f x = \text{div } x 1000 in f<br>• alternative using flip: flip div 1000
                                                                                                          \bullet alternative using flip:
                                                                                                     • rule of thumb: put arguments that are unlikely to change to the left
                                                                                             RT et al. (DCS @ UIBK) Week 7 10/20
```
Anonymous Functions:  $\lambda$  abstractions

- example: apply *n*-times the function that given an x computes  $3 \cdot (x+1)$
- one possibility: local definition of a function example  $\therefore$  Num  $a \Rightarrow$  Int  $\rightarrow$   $a \rightarrow a$ example = let f  $x = 3 * (x + 1)$  in nTimes f -- this is equivalent to
	- example n  $y =$  let f  $x = 3 * (x + 1)$  in nTimes f n y
- annoying: creation of function names, here f
- alternative: creation of anonymous function via  $\lambda$  abstraction
	- syntax:  $\lambda$  pat1 ... patN -> expr  $\lambda$  is written as  $\lambda$  in Haskell
	- equivalent to: let f pat1 ... patN =  $\exp r$  in f for some fresh name f

```
example = nTimes (\overline{x} \rightarrow 3 * (x + 1))
```
- difference between lambda abstractions and local function definitions
	- recursion not expressible via lambda abstractions
	- lambda abstractions do not require new function names

Example Higher-Order Functions and Applications

Generalize Common Programming Patterns • consider the following tasks • multiply all list elements by 2 • convert all characters in a string to upper case • compute a list of email addresses from a list of students • possible implementation  $multTwo$   $[1 = 1]$ multTwo  $(x : xs) = 2 * x$  : multTwo xs toUpperList [] = [] toUpperList  $(c : cs) =$  toUpper  $c :$  toUpperList  $cs$ eMails  $[1 = 1]$ eMails  $(s : ss) = getEmail s : eMails ss$ • observation: all of these functions are similar • abstract version: apply some function on each list element • aim: program the abstract version only once (will be a higher-order function), and then just instantiate this function for each task RT et al. (DCS @ UIBK) 13/20 The map Function • map applies a function on each list element map ::  $(a \rightarrow b) \rightarrow [a] \rightarrow [b]$ map  $f$   $[] = []$ map  $f(x : xs) = f(x : map f xs)$ • solve tasks from previous slide easily multTwo = map  $(2 *)$ toUpperList = map toUpper eMails = map getEmail • example evaluation toUpperList "Hi" = map toUpper "Hi" = toUpper 'H' : map toUpper "i" = 'H' : toUpper 'i' : map toUpper ""  $=$  'H'  $:$  'I'  $=$  ""  $=$  "HT" RT et al. (DCS @ UIBK) 14/20

# The filter Function

• filter selects all elements of a list that satisfy some condition

```
filter :: (a \rightarrow Boo1) \rightarrow [a] \rightarrow [a]filter f [] = []filter f(x : xs)\int f x = x : f \text{ filter } f xs
  | otherwise = filter f xs
```
## • example applications

```
-- test whether some element is included in a list
elem :: Eq a => a -> [a] -> Bool
elem x xs = filter (== x) xs /= []
```

```
-- the well known lookup function
lookup :: Eq a => a -> [(a,b)] -> Maybe b
lookup x xs = case filter (\langle k, \rangle \rightarrow x == k) xs of
  [] -> Nothing
  ((y) : ) \rightarrow Just v
```
# Application: Quicksort

- quicksort is an efficient sorting algorithm
- main idea: partition a non-empty list into small and large elements and sort recursively
- straight-forward implementation

```
qsort :: Ord a \Rightarrow [a] \Rightarrow [a]qsort [1] = [1]qsort (x : xs) = -x is pivot element
  qsort (filter (\leq x) xs) ++ [x] ++ qsort (filter (> x) xs)
```
- implementation might be tuned in several ways
	- use partition ::  $(a \rightarrow Bood) \rightarrow [a] \rightarrow (a]$ ,  $[a]$ ) once instead of filter twice • parametrize order
		- qsortBy ::  $(a \rightarrow a \rightarrow B)$  ->  $[a] \rightarrow [a]$ •  $qsort = qsortBy (<=)$
	- take random pivot element, cf. lecture Algorithms and Data Structures

The Function Composition Operator (.)

- function composition is a higher-order function (in Haskell: (.)) (.) ::  $(b \rightarrow c) \rightarrow (a \rightarrow b) \rightarrow (a \rightarrow c)$  $(f \cdot g) = \ x \rightarrow f \ (g \ x)$
- it takes two functions as input and returns a function
- in Haskell, function composition is often used to chain several function applications without explicit arguments
- example: given a number, first add 5, then compute the absolute value, then multiply it by 7, and finally convert it into a string and determine its length
- without composition: many parenthesis, not very readable  $\langle x \rangle$  -> length (show ((abs  $(x + 5)$ ) \* 7))
- written conveniently with function composition length . show .  $(* 7)$  . abs .  $(+ 5)$

```
Collection View
```
- often lists are used to encode collections of elements
- then one can process the whole collection via map, filter, sum, ... without looking at the position of the list elements
- list index function (!!) is rarely used in these applications
- in particular: do not write the following kind of loop

```
for (int i = 0; i < length; i++) {
  xs[i] = someFun(xs[i]):}
```
as functional program

map  $(\nabla i \rightarrow$  someFun  $(xs \mid i)$  [0 .. length xs - 1]

but instead just write

#### map someFun xs

 $\bullet$  the bad program needs  $\sim \frac{1}{2}n^2$  evaluation steps for a list of length  $n$ : lists  $\neq$  arrays!

```
RT et al. (DCS @ UIBK) 17/20
                                                                                                                                      RT et al. (DCS @ UIBK) 18/20 18 18 18 18 18 18:120 18:120 18:120 18:120 18:120 18:120 18:120 18:120 18:120 18:120 18:120 18:120 18:120 18:120 18:120 18:120 18:120 18:120 18:120 18:120 18:120 18:120 18:120 18:120 18:120 18:
```
Application: Names of Good Students

- given a list of students, compute a sorted list of all names of students whose average grade is 2 or better
- implementation

```
data Student = ...
avgGrade :: Student -> Double
...
getName :: Student -> String
...
goodStudents :: [Student] -> [String]
```

```
goodStudents = qsort . map getName . filter (\{ s \rightarrow \text{avgGrade } s \leq 2 \})
```
#### Summary

- higher-order functions
	- functions may have functions as input
	- functions may have functions as output
- partial application
	- $n$ -ary function is value
	- applying *n*-ary function on 1 argument results in  $n 1$ -ary function
	- sections are special syntax for partially applied operators
- $\lambda$ -abstraction is anonymous function
- process lists that encode a collection via map, filter, ...